イロト 4 個 トイミト イミト ニミーの Q Q →

# Graph Traversals

#### Dr. Mattox Beckman

University of Illinois at Urbana-Champaign Department of Computer Science

<span id="page-1-0"></span>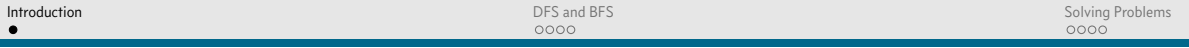

イロト 4 個 トイミト イミト ニミーの Q Q →

# **Objectives**

Your Objectives:

- Implement DFS and BFS
- $\triangleright$  Show how to use these to solve some classic graph problems:
	- $\blacktriangleright$  connected components

<span id="page-2-0"></span>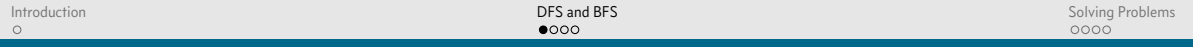

K ロ ▶ K @ ▶ K 할 ▶ K 할 ▶ 이 할 → 9 Q Q →

#### DFS Basics

- $\blacktriangleright$  Step 1: Mark self as visited
- $\triangleright$  Step 2: Visit all unvisited children
- $\blacktriangleright$  Step 3: ???
- $\triangleright$  Step 4: Profit!

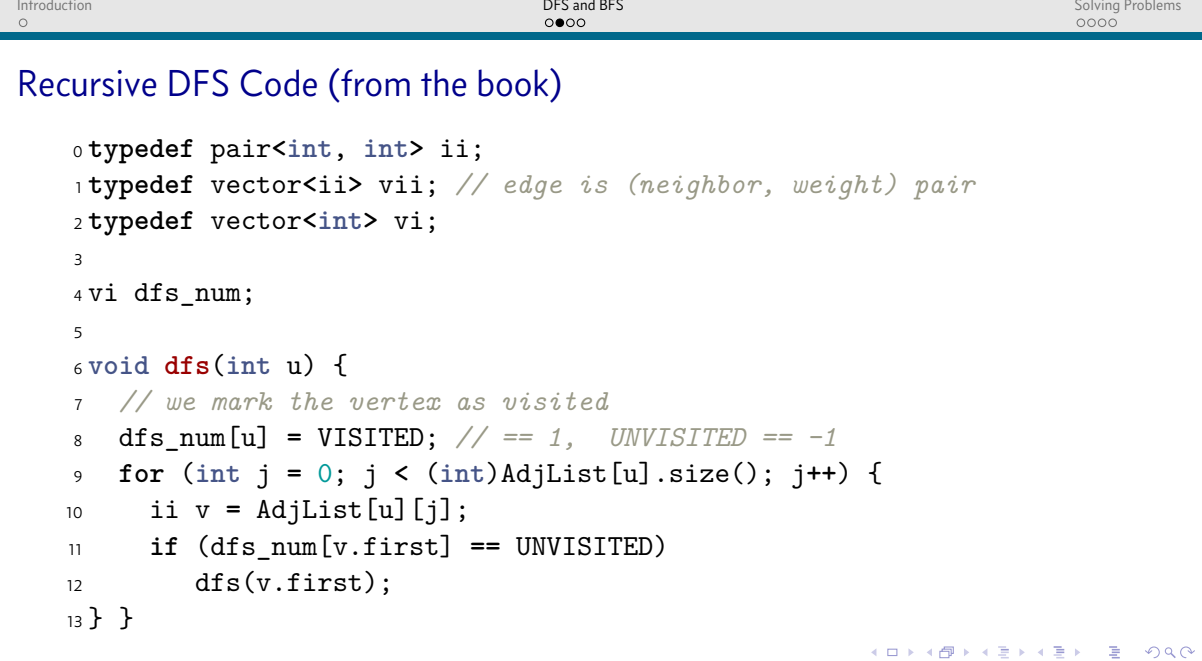

K ロ ▶ K @ ▶ K 할 ▶ K 할 ▶ 이 할 → 9 Q Q →

### BFS Basics

- $\blacktriangleright$  Step 1: Mark self as visited
- $\triangleright$  Step 2: Enqueue all unvisited children
- $\triangleright$  Step 3: Dequeue next child and visit
- $\blacktriangleright$  Step 4: ???
- $\triangleright$  Step 5: Profit!

# BFS Code

```
0 vi d(V, INF); d[s] = 0; // initialize source distance
1 queue<int> q; q.push(s); // start from source
2 while (!q.empty()) {
3 int u = q.front(); q.pop();
4 for (int j = 0; j < (int)AdjList[u].size(); j++) {
5 ii v = AdjList[u][j];
6 if (d[v.first] == INF) {
7 \text{ d}[v \text{.first}] = d[u] + 1:
8 q.push(v.first);
9 } } }
```
**KOD KARD KED KED A BA KORA** 

**KOD KARD KED KED A BA KORA** 

### <span id="page-6-0"></span>Connected Components

```
0 numCC = 0;
1 dfs_num.assign(V, UNVISITED);
2 for (int i = 0; i < V; i++)
3 if (dfs_num[i] == UNVISITED) {
4 printf("CC %d:", ++numCC);
5 dfs(i);
6 printf("\ln");
7 }
```
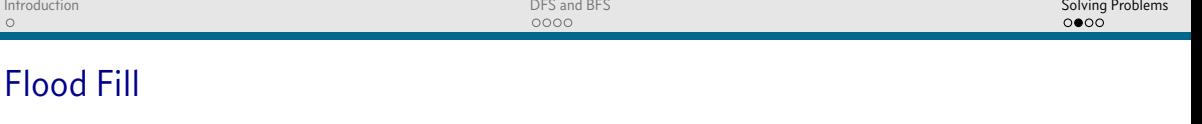

```
\text{o} int dr \begin{bmatrix} 1 \\ 1 \\ 1 \\ 0 \\ 0 \\ 1 \end{bmatrix} = {1, 1, 0, -1, -1, -1, -1, 0, 1};
1 int dc[] = {0,1,1, 1, 0,-1,-1,-1};
\overline{2}3 int floodfill(int r, int c, char c1, char c2) {
4 if (r < 0 || r >= R || c < 0 || c >= C) return 0;
5 if (grid[r][c] != c1) return 0;
6 int ans = 1;
7 grid[r][c] = c2;
8 for (int d = 0; d < 8; d++)
9 ans += floodfill(r + dr[d], c + dc[d], c1, c2);
10 return ans;
11 }
```
**KO KARK KEK LE HARA** 

**KOD KARD KED KED A BA KORA** 

# Topological Sorting

 $\Omega$ 

```
0 vi ts; // the toposort vector
1
2 void toposort(int u) {
3 dfs_num[u] = VISITED;
4 for (int j = 0; j < (int)AdjList[u].size(); j++) {
5 ii v = AdjList[u][j];
6 if (dfs_num[v.first] == UNVISITED)
7 toposort(v.first);
8 }
9 ts.push back(u);
10 }
```
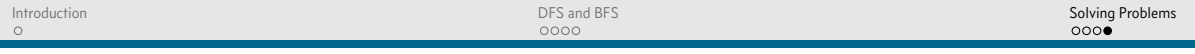

K ロ ▶ K @ ▶ K 할 ▶ K 할 ▶ 이 할 → 9 Q Q →

# Calling It

```
0 // in main
1
2 ts.clear();
3 memset(dfs_num, UNVISITED, sizeof dfs_num);
4 for (int i = 0; i < V; i++)
5 if (dfs_num[i] == UNVISITED)
6 dfs2(i);
```